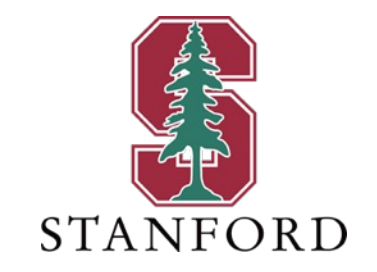

### *Lecture 3* **Modulation Types** *January 16, 2024*

### **J OHN M. C IOFFI**

Hitachi Professor Emeritus (recalled) of Engineering

Instructor EE379A – Winter 2024

### **Announcements & Agenda**

#### ■ Announcements

- Homework due tomorrow
- Solutions distributed Friday, or earlier if no late
	- This of courses causes anything after that to be a zero.
- PS2 is due 1/24/24

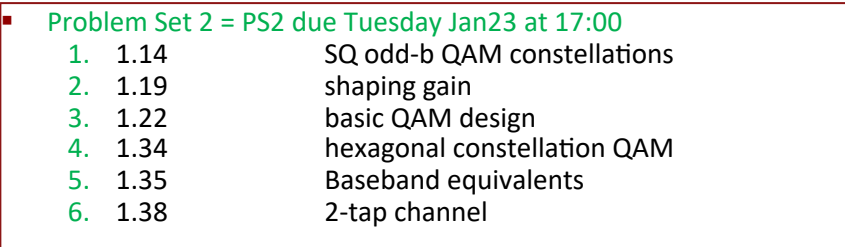

#### Today  $(1.3)$

- Finish Lecture 2
- Simple AWGN Modulation and SNR
- PAM
- QAM
- Filtered AWGN Channels

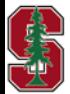

# **Finish Lecture 2**

*Section 1.3.3.1* 

January 16, 2024 L3:3

### **Normalization to Dimensionality**

 $\overline{P}_e$  ,  $\overline{N}_e$ ,  $\overline{\mathcal{E}_x}$ ,  $\overline{b}$  , ....

$$
\bar{A} \triangleq \frac{A}{N}
$$

The measure, indicated by a bar, normalizes to the "resources" - the number of dimensions.

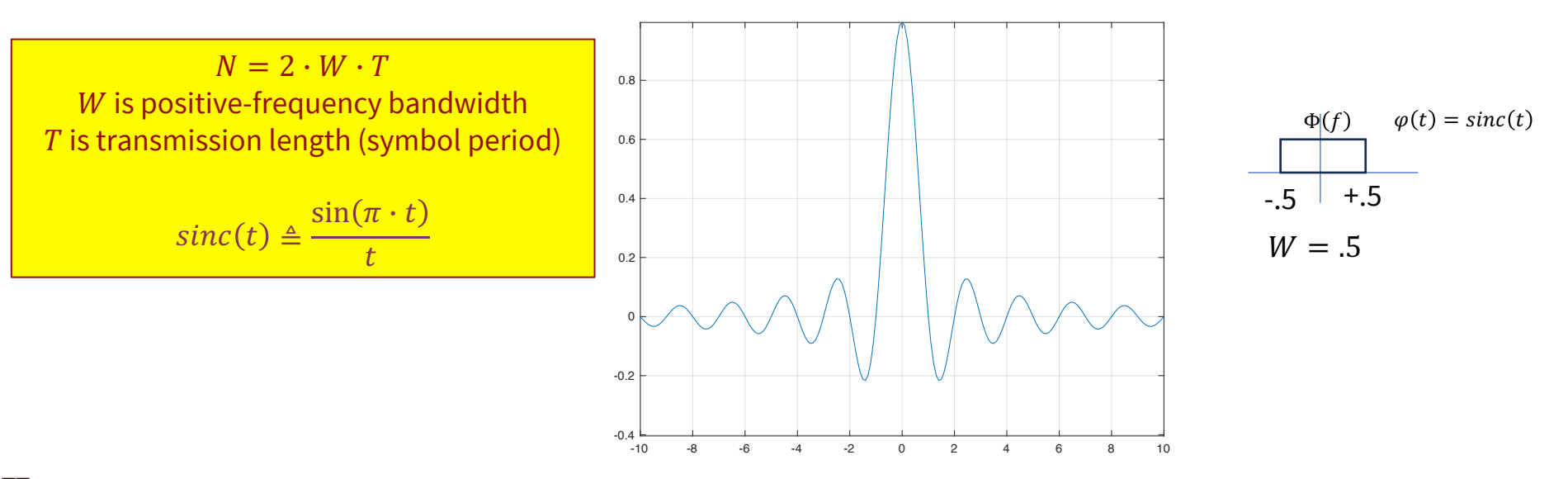

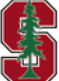

### **Fair Comparisons**

**Many engineers, including some really famous ones,**

**have erred on comparisons**

- Fix 4 of these  $5 -$  compare last
	- Data rate  $R = \frac{b}{T}$
	- Power  $P_x = \frac{\varepsilon_x}{T}$
	- System bandwidth  $W$
	- Total transmission time or symbol period  $T$
	- Error probability  $P_e$
- Or fix 2 of these  $3$  compare the last
	- Bits/dim  $\overline{b} = \frac{b}{N}$
	- Energy/dim  $\bar{\mathcal{E}}_x = \frac{\mathcal{E}_x}{N}$  $\overline{N}$
	- Error Prob/dim  $\overline{P}_e = \frac{P_e}{N}$

Bigger  $d_{min}$  and twice rate ? Not fair, both  $\overline{b}$  and  $\overline{P}_e$  differ (these two are really the same) set  $\overline{b}$  =1 and becomes QPSK, smaller  $d_{min}$ 

 $-5$  +5  $- f$  (MHz) **System 1:**  $\frac{1}{T}$ =10 MHz,  $N = 1, \pm 1$  ( $M = 2$ ),  $R = 10$  Mbps  $W = 5$  MHz  $+1$  $Φ(f)$  $d_{min} = 2$  $\varphi(t) = 10^{3.5} \cdot sinc(10^7 \cdot t)$ 

**System 2:**  $R = 20$  Mbps,  $N = 2$ ,  $\pm 1$   $(M = 2)$ ,  $\frac{1}{T}$ =10 MHz  $\Phi_1(f)$   $\Phi_2(f)$ 

$$
f
$$
 (MHz)  
\n $W = 10$  MHz  
\n $W = 10$  MHz  
\n $f$  (MHz)  
\n $W = 10$  MHz  
\n $f$  (MHz)  
\n $W = 10$  MHz  
\n $d_{min} = 2\sqrt{2}$ 

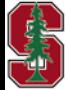

January 11, 2024

Sec 1.3.3.1

 $-5$  +5

L2: 5

### **Packet Error Rate**

**Block error rate**,  $P_{e,block}$ , is the average probability that a packet or "block" of  $B$  bits contains at least one erred bit.

$$
P_{e,block} \approx B \cdot \bar{P}_b
$$

• More accurately,  $P_{e,block}$  counts the ways that bit errors can occur:

$$
P_{e,block} = \sum_{i=1}^{B} {B \choose i} \cdot (1 - \overline{P}_b)^{B-i} \cdot \overline{P}_b^i
$$

- Other examples
	- An **erred second** is second in which at least one (uncorrectable) bit error occurred.
	- **Code violations** usually measured in 15min intervals -- and count the number of erred packets in that interval.

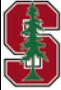

*Section 1.3.2.5*

# **Simple AWGN Modulation & SNR**

*Section 1.3.3* 

January 16, 2024 L3:7

# **AWGN Channel and SNR**

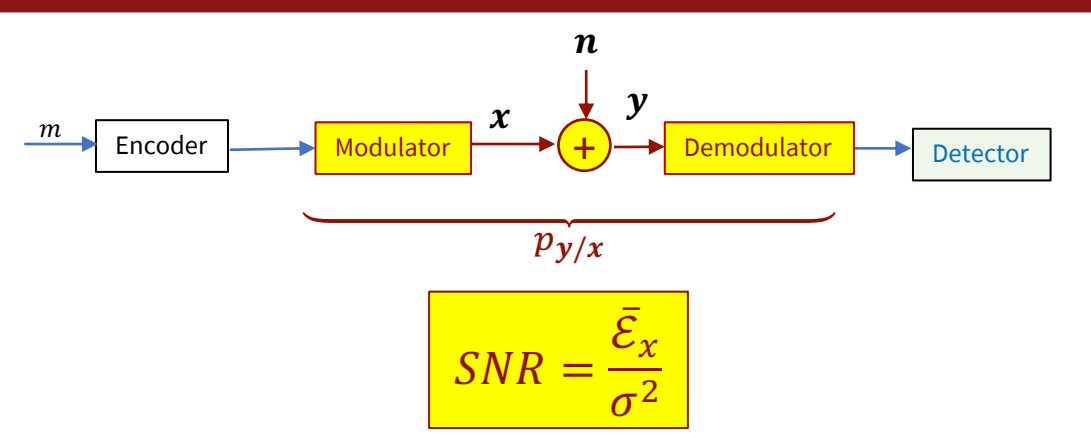

- The numerator and denominator must have same number of dimensions.
	- It's easy with use of barred quantities ( $\sigma^2$  is the noise energy/dimension for any AWGN at MF output = power-spectral density, 2-sided).
- A constellation's SNR maps to  $P_e$  (like 10<sup>-6</sup>) through the (possibly scaled) Q-function argument's square root.
- **margin** = the amount of SNR in excess of that required to meet a  $P_e$  target.
- **energy/bit**  $\varepsilon_b = \frac{\varepsilon_x}{b}$ ; caution, this measure confuses issues when  $\overline{b} \ge 1$  (SNR works everywhere).<br>• Energy quadruples with each additional bit/dim when  $\overline{b} \ge 1$ , an exponential growth.
	- - So normalizing by linear-factor can create inconsistencies.
	- When  $b \leq 1$ , the energy growth is more consistently linear, so this measure then is self-consistent.

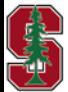

*Section 1.3.3* 

# **Binary Antipodal (NRZ) – simple Binary**

■ 2 constellation points  $\pm \sqrt{\varepsilon_x}$  best one-dimensional binary code

January 16, 2024

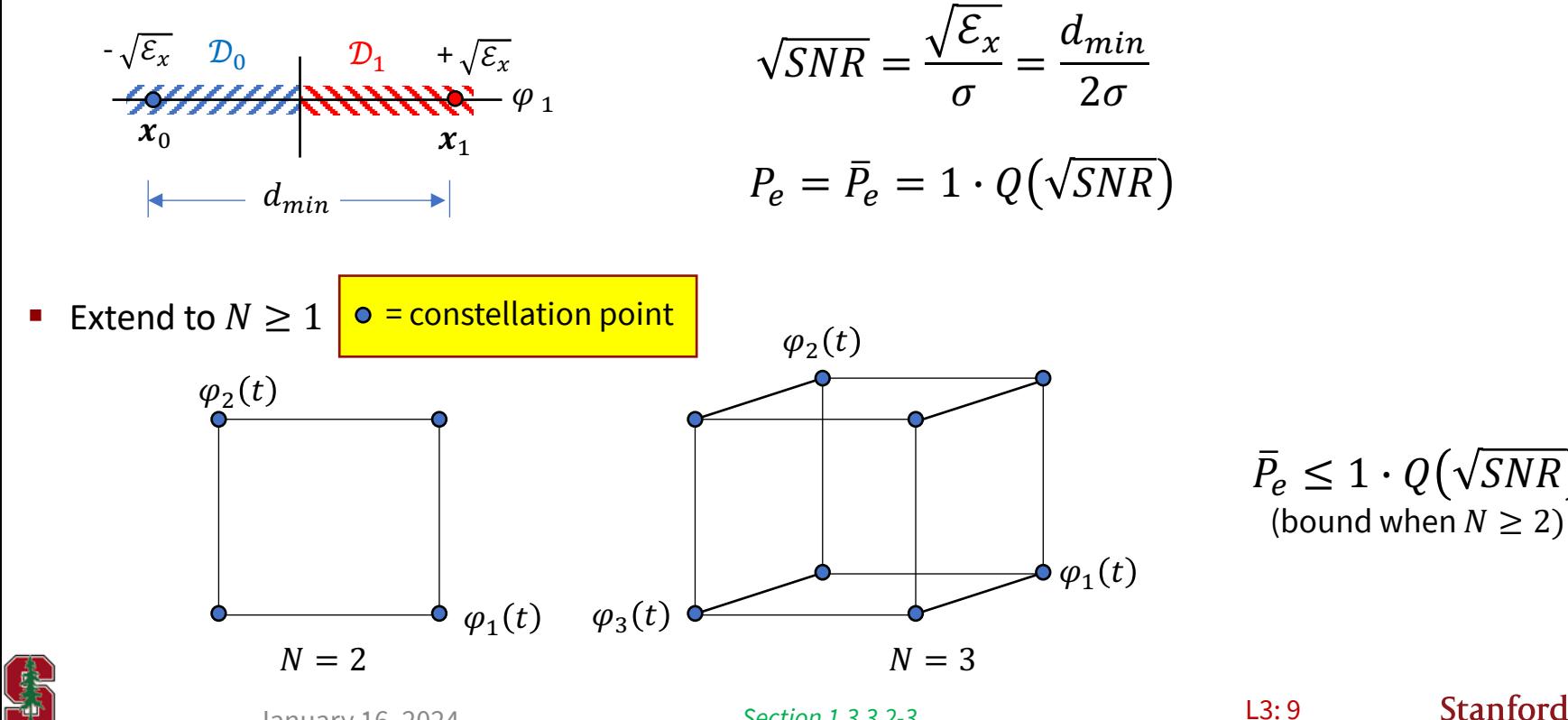

*Section 1.3.3.2-3* 

# **Binary-Orthogonal Constellations**

■ 2 constellation points  $\pm \sqrt{\mathcal{E}_x}$  (antipodal) is the best one-dimensional binary code, but how about:

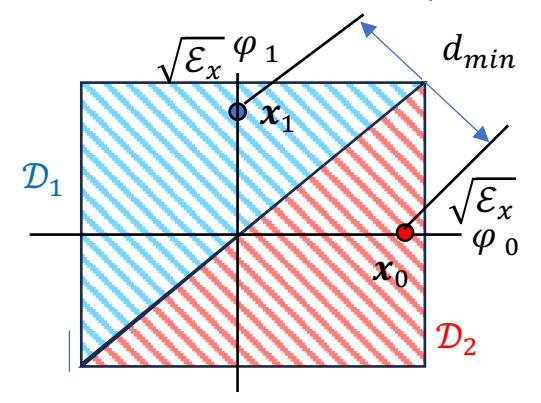

$$
\frac{d_{min}}{2\sigma} = \frac{\sqrt{\varepsilon_x}}{\sqrt{2}\sigma}
$$

$$
P_e = \overline{P}_e = 1 \cdot Q \left(\frac{\sqrt{\varepsilon_x}}{\sqrt{2}\sigma}\right)
$$

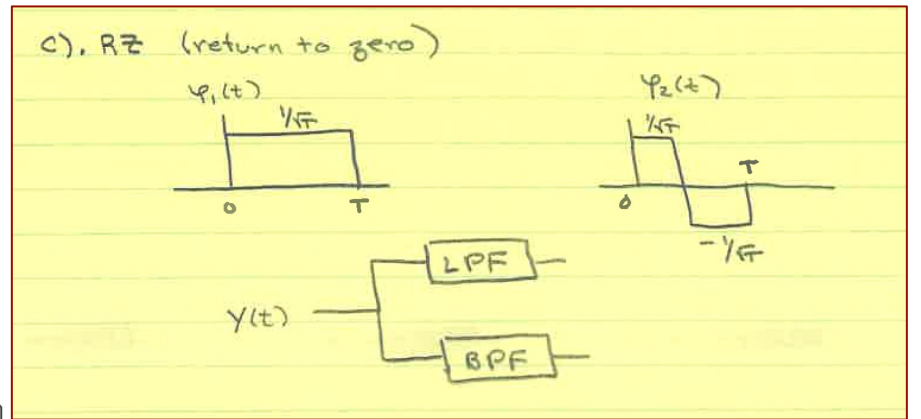

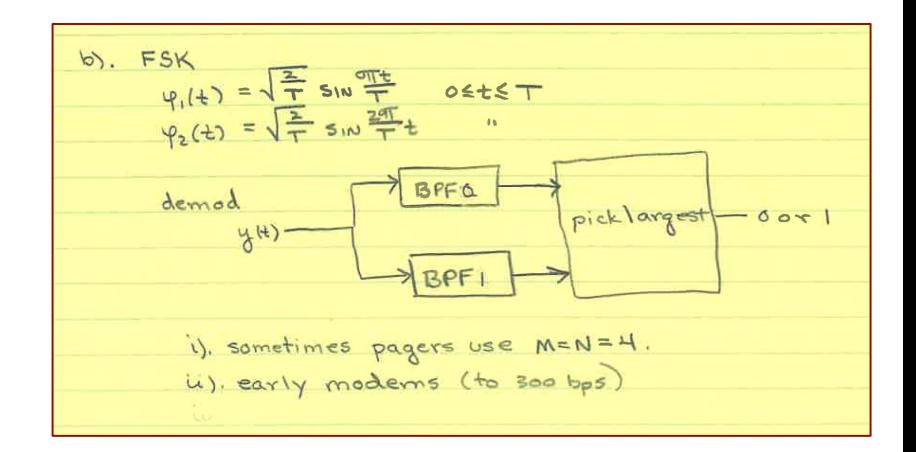

**Stanford University** 

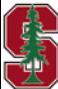

January 16, 2024

*Section 1.3.3.4-5* 

L3: 10

# **Block-Orthogonal Constellations**

 $\varepsilon_{\rm x}$  $2 \cdot \sigma$ 

**Stanford University** 

Extending to more dimensions is wasteful of system resources (temporal in particular, time or freq).

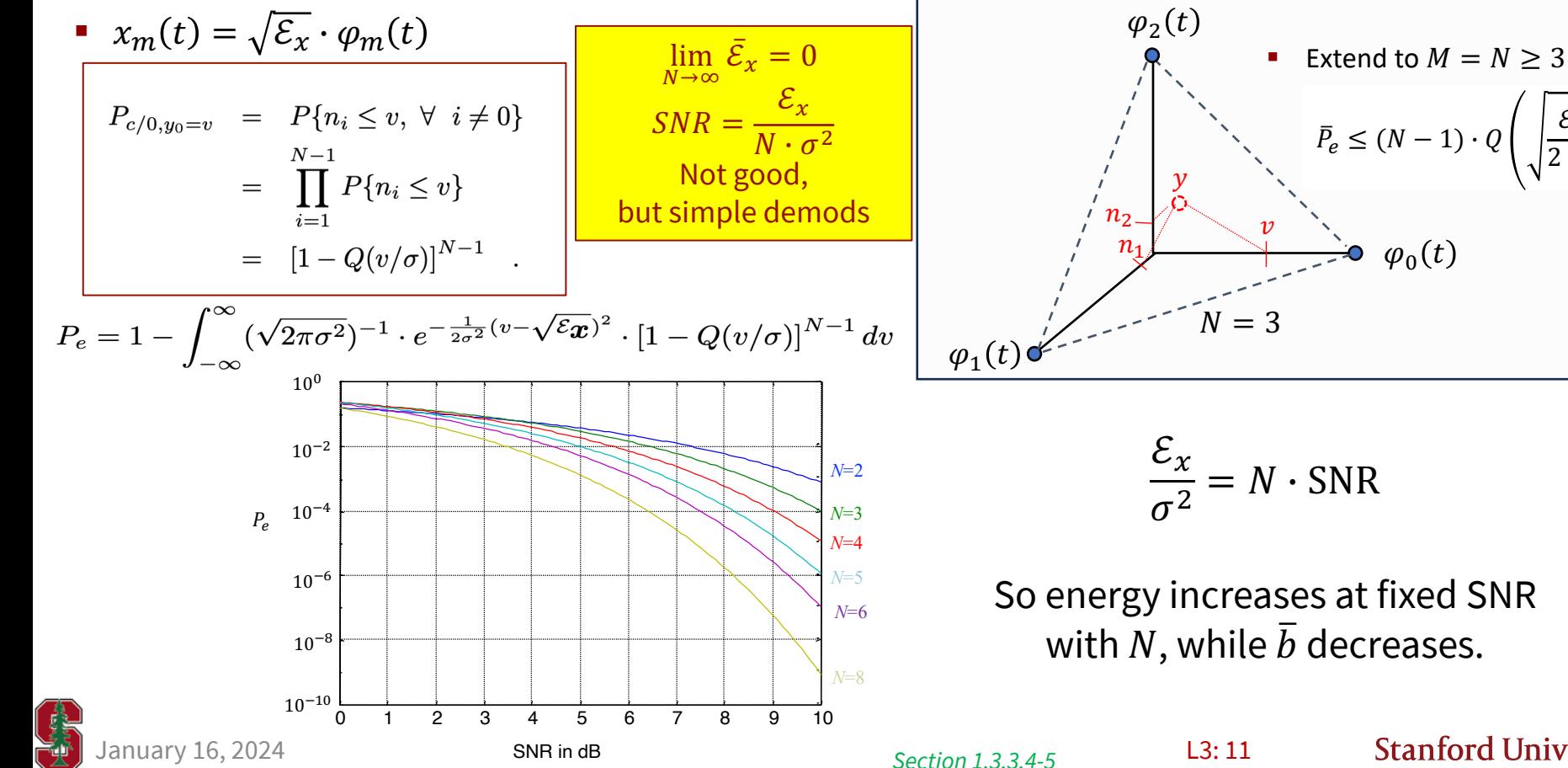

# **Example: Pulse Position Modulation (PPM)**

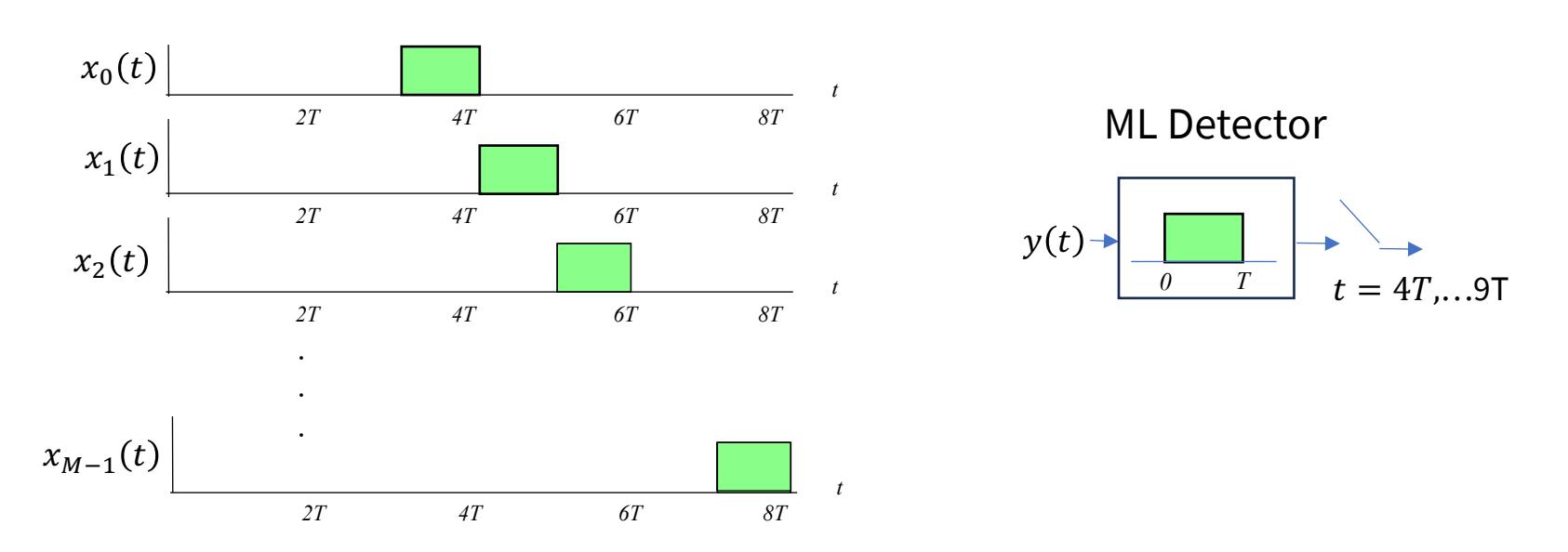

- § For instance, radar and lidar where the message is the delay/distance (so position).
- Visible Light Communication (VLC) systems (inside rooms, "Li-Fi") wide bandwidth (10's Mbps) IEEE 802.15.7.
- § Similarly, pulse-duration modulation, where detector accumulates receiver input energy.

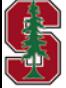

*Section 1.3.3.6* 

L3: 12

# **Phase-Shift Keying – Circular Constellations**

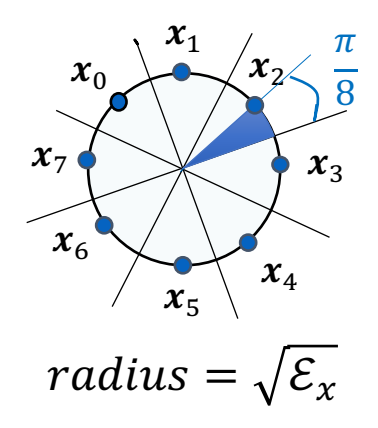

Often used in satellite transmission e.g., LEO QPSK, 8PSK (some 16 QAM)  $\frac{1}{T} = 10 - 400$  MHz, roughly carriers are typically above 10 GHz

Low peak-to-average can simplify design.

Performance degrades (low  $d_{min}$  for given Energy) when  $M > 4$ .

- PSK is shown here with  $M = 8$ , but generally M is any positive integer.
	- All points equal energy  $\mathcal{E}_x$  this can simplify energy driver/receiver-amplifier circuits implementation and overall energy consumption.
- Minimum distance is  $d_{min} = 2 \cdot \sqrt{\mathcal{E}} \cdot \sin \frac{\pi}{M}$ .
- Error Prob is  $P_e$  <2 ·  $Q(\sqrt{SNR} \cdot \sin \frac{\pi}{M})$ .

BPSK (M=2) basically wastes a dimension (although 3 dB larger distance than QPSK)

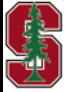

# **Pulse Amplitude Modulation (PAM)**

*Section 1.3.4.1* 

January 16, 2024 L2:14

# **M'ary PAM (Sec 1.3.4.1)**

**Pulse Amplitude Modulation (PAM)** has  $M = 2<sup>b</sup>$  symbol values equally spaced in  $N = 1$  dimension.

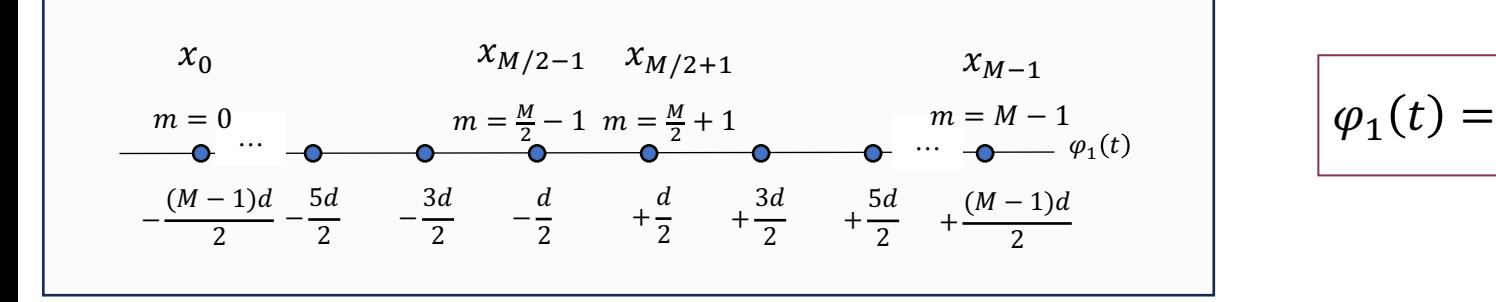

$$
\varphi_1(t) = \frac{1}{\sqrt{T}} \cdot sinc\left(\frac{t}{T}\right)
$$

PAM symbol energy is

$$
\mathcal{E}_x = \frac{M^2 - 1}{12} \cdot d^2 \qquad d = \sqrt{\frac{12 \cdot \mathcal{E}_x}{M^2 - 1}}
$$

PAM bits/dim are

§ PAM error prob is

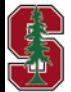

January 16, 2024

$$
b = \frac{1}{2} \cdot \log_2 \left( 1 + 12 \cdot \frac{\mathcal{E}_x}{d^2} \right)
$$

$$
P_e = 2 \cdot \left( 1 - \frac{1}{M} \right) \cdot Q \left( \sqrt{\frac{3 \cdot SNR}{M^2 - 1}} \right)
$$

$$
N_e \frac{d}{d_{2\sigma}}
$$

*Section 1.3.4.1* 

# **PAM Table for Pe=1e-6**

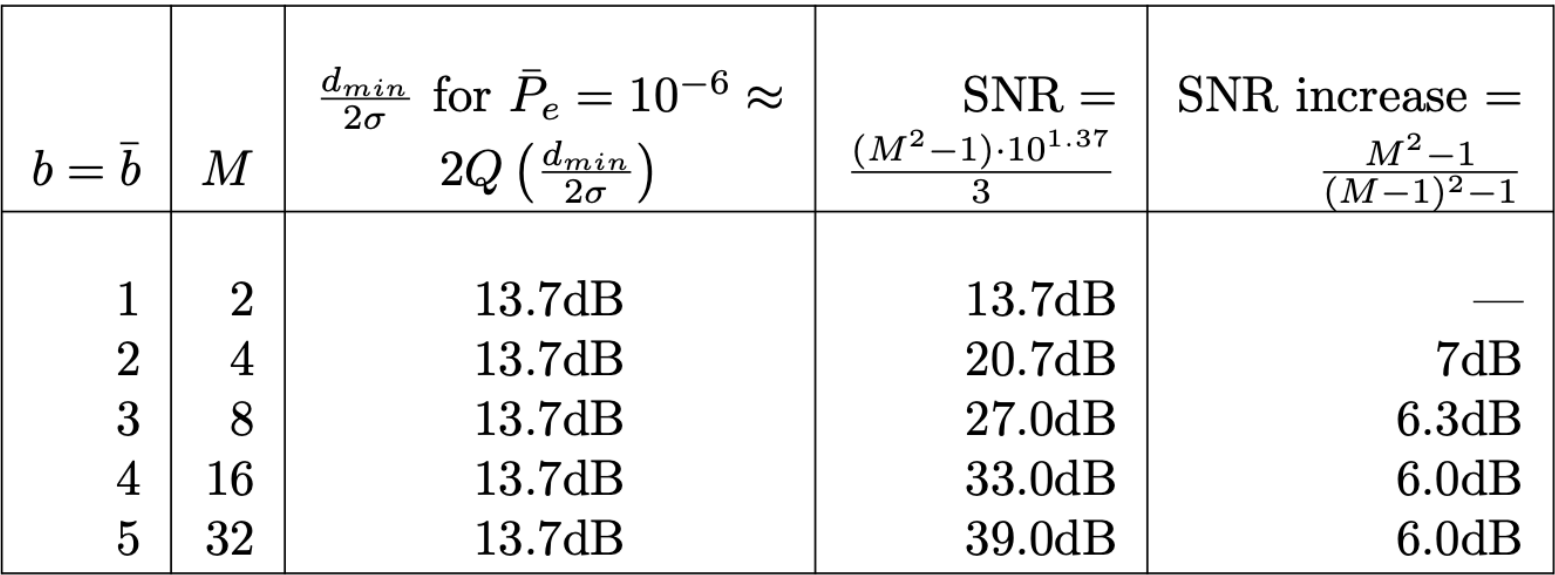

Table 1.2: PAM constellation energies.

- **PAM** is often cited as needed **6dB/bit** (last column, large b).
- **PCIe 6.0** Uses PAM4 with  $\frac{1}{T} \approx 28, 44, 56, 112, 228$  GHz (for 56, 88, 112, 228, and 456 Gbps)
	- Per wire (PCIe allows up to 8-16 wires in parallel).

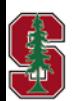

*Section 1.3.4.1* L3: 16

# **Matlab Commands**

#### § Modulator is **pammod.m**

```
\rightarrow real(pammod(0:3,4)) % = -3 -1 1 3 - lists the 4-PAM outputs (d=2 default)
\Rightarrow real(pammod(0:3,8)) % = -7 -5 -3 -1 - lists first four 8-PAM outputs
\rightarrow real(pammod([3 0 7],8)) % = -1 -7 7 - some message sequence to 8-PAM
\gg d=1;
>> (d/2)*real(pammod([3 0 7],8)) % = -0.5000 -3.5000 3.5000 - change d
\gg randi(4,1,5) % = 2 1 4 1 3 - random (uniform) messages
>> (d/2)*real(pammod((randi(4,1,5)-1),8)) % Put it all together, 5 successive 8-PAM symbols
= 0.5000 \quad 1.5000 \quad -2.5000 \quad 0.5000 \quad 1.5000
```
#### § ML detector is **pamdemod.m**

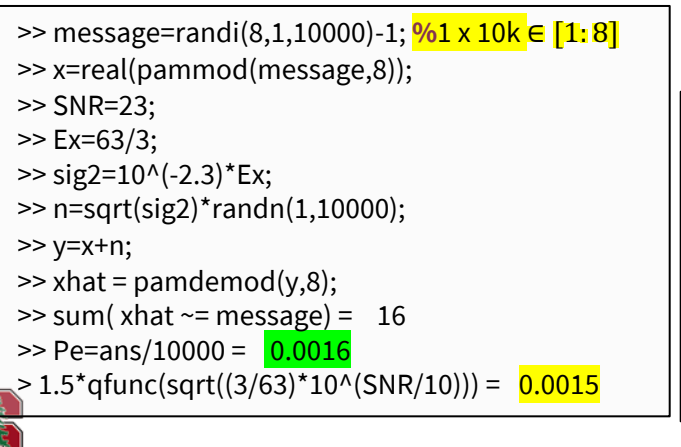

**Can run this with longer data sequences, and test several SNR. Generate Pe versus SNR**

☠**Avoid matlab "awgn.m" program – can be confusing on "SNR"**

 $\Rightarrow$  real(pammod([3 0 7],8,0,'gray'))  $\frac{96}{1} = -3 - 7$  3 - the 0 is initial phase **%** gray code bit-mapping to constellation differs only by 1 bit in adjacent points, so then  $Ph = Pe$  $\rightarrow$  bits=  $[ 0 1 3 2 6 7 5 4];$ **%** 000 001 011 010 110 111 101 100 >> real(pammod(bits,8,0,'gray')) **%** = -7 -5 -3 -1 1 3 5 7 >> pamdemod(real(pammod(bits,8,0,'gray')),8) **%** = 0 1 2 3 4 5 6 7 >> pamdemod(real(pammod(bits, 8, 0, 'gray')), 8, 0, 'gray')  $\frac{96}{8}$  = 0 1 3 2

January 16, 2024

*Not in text yet*

# **Example: Noncoherent fiber transmission**

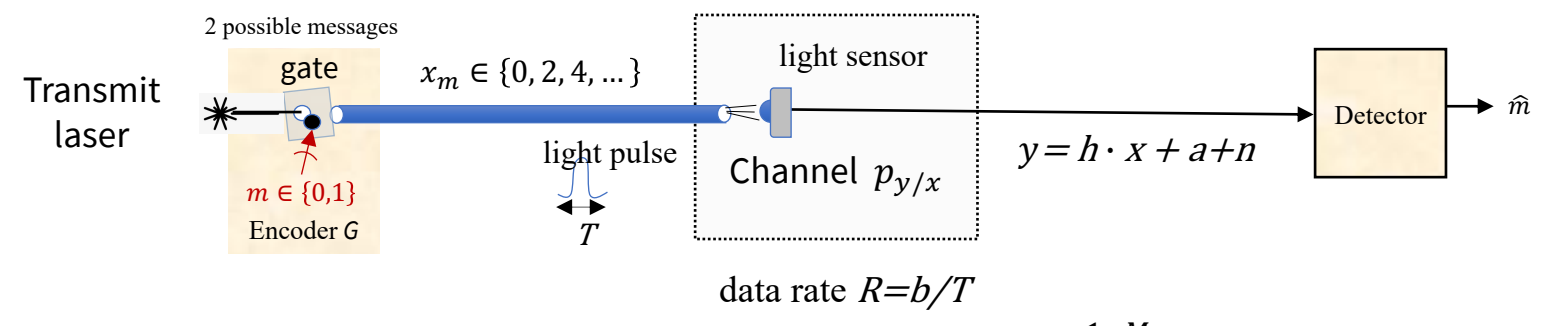

Amplitude of light is modulated – typically all positive so constant  $a = \frac{1-M}{2}d$  is added (&  $x \ge 0$  ).

- All positive loses 6 dB immediately to the constant, but still heavily used.
- The light wavelength is part of modulation, so not relevant to PAM (directly) consistent with theory.
- **•** 4PAM finds use in ethernet-fiber (IEEE 802.3xxx) standards with  $\frac{1}{T} \approx 26.56$  GHz longer fiber does introduce lowpass filtering of signals (see Chapter 3, L13-18, ISI later).
- Multiwavelength combinations (ITU standards) use  $\frac{1}{T} \approx (up\ to)\ k \cdot 12.5$  GHz (ITU G.964.1) with PAM4 (contemplating PAM8 and PAM16), with  $k = 1, 2, ..., 8$  (8 probably is part of a DMT/OFDM system, see 379B).
- GPON (broadband fiber access, G.989.2 with G.sup64) 4PAM with  $\frac{1}{r} \approx 25$ , 50 GHz.

*Not in text yet*

L3: 18

**Stanford University** 

# **Some interconnect uses (Copper or Fiber)**

- **PCIe (Peripheral Component Interconnect Express)** has  $-\frac{1}{T} = 16 \text{ GHz}$ ;  $b = 4$  (4PAM)  $R = 64$  Gbps:
	- PCIe can have up to 16 lanes (each at this speed) 128 GBYTES/sec,
	- PCIe helps connect computer processor to peripheral components,
	- PCIe is typically (short) copper wires.
- **GDDR6 (Graphics Double Data Rate)**  $\frac{1}{T}$  = 6  $GHz$ ;  $b$  = 4 (4PAM)  $R$  = 24 Gbps:
	- GDDR6 is a memory interface (version 6 went to 4 PAM) that is used in gaming,
	- GDDR6 is also for copper wires.
- § **Ethernet** 100 and 200 Gbps:
	- Fiber  $\frac{1}{T}$  = 50 *or* 100 *GHz*; *b* = 4 (4PAM) *R* = 100 or 200 Gbps,
	- $\cdot$  200 Gbps is relatively new just entering market.
- **Coherent Fiber** 16  $\frac{QAM}{T}$  at  $\frac{1}{T}$  = 130 GHz  $\rightarrow$  400 Gbps of actual information (some code overhead).
	- Actually, use two polarizations per wavelength (so 2 16-QAMs that are spatially orthogonal, so 2x2 channel).
	- We'll see more "MIMO" instances later, so the data rate advertised is 800 Gbps (500 meters length).
	- Called Coherent DSP (two former students of this class P. Voois/N. Swenson started the company, ClariPhy that began this whole passage to QAM in coherent fiber – now part of Marvell).

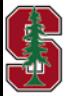

*Not in text yet* L3: 19

# **Quadrature Amplitude Modulation (QAM)**

*Section 1.3.4.2* 

January 16, 2024 L3:20

# **M'ary QAM**

 $\varphi_1$ 

**• Quadrature Amplitude Modulation (PAM)** has  $M = 2^b$  symbol values in  $N = 2$  dimension, "squares PAM"

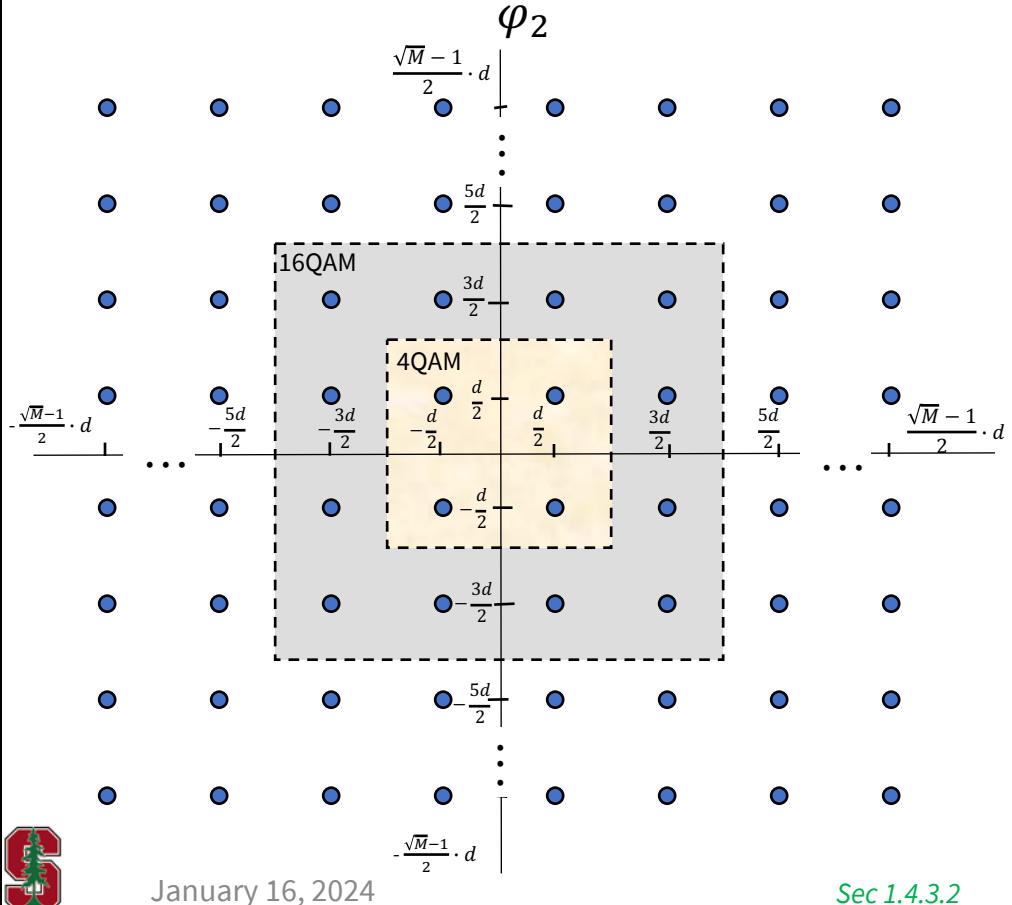

Cartesian product of 2 PAMS

$$
\boxed{\varphi_1(t) = \sqrt{\frac{2}{T}} \cdot \mathrm{sinc}\left(\frac{t}{T}\right) \cdot \cos \omega_c t}
$$
\n
$$
\varphi_2(t) = -\sqrt{\frac{2}{T}} \cdot \mathrm{sinc}\left(\frac{t}{T}\right) \cdot \sin \omega_c t}
$$

§ QAM symbol energy

$$
\mathcal{E}_x = \frac{M-1}{6} \cdot d^2 \quad \bar{\mathcal{E}}_x = d^2 \left( \frac{M-1}{12} \right)
$$

• QAM bits/sym are  

$$
b = \log_2 \left( 1 + 6 \cdot \frac{\varepsilon_x}{d^2} \right)
$$

§ QAM error prob is

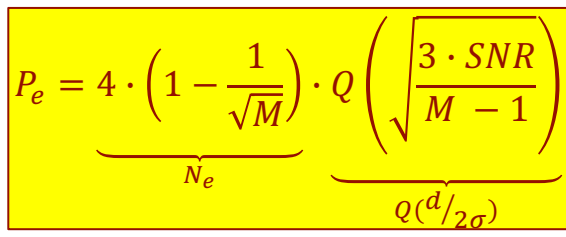

L3: 21

# **QAM Table for Pe=1e-6**

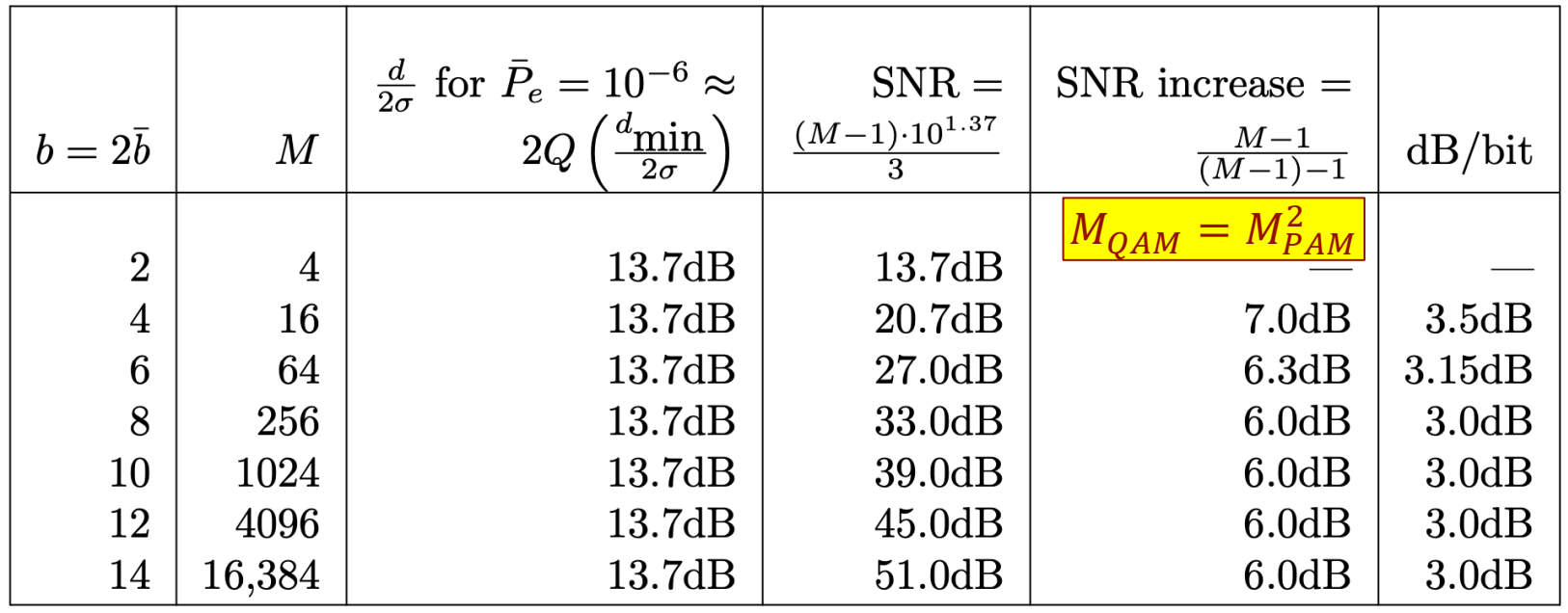

- **QAM** is often cited as needed **3dB/bit** (last column, large b) same as PAM, but over 2 dimensions
- Some wireless (satellite 16QAM, cellular 1G,2G,3G, Wi-Fi 802.11b, early US digital TV)
- Wireline coherent fiber,  $\frac{1}{T} \approx k \cdot 32$  GHz or  $\frac{1}{T} \approx k \cdot 12.5$  GHz  $k = 1,2,3,4$  … 8 so far

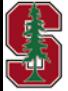

*Sec 1.4.3.2*

# **SQ QAM for odd**  $b$  ?

- Most typical today is "every other point" from  $b + 1$  size constellation
	- Use SQ QAM formulas, but increase  $d_{min} \rightarrow \sqrt{2} \cdot d$  below

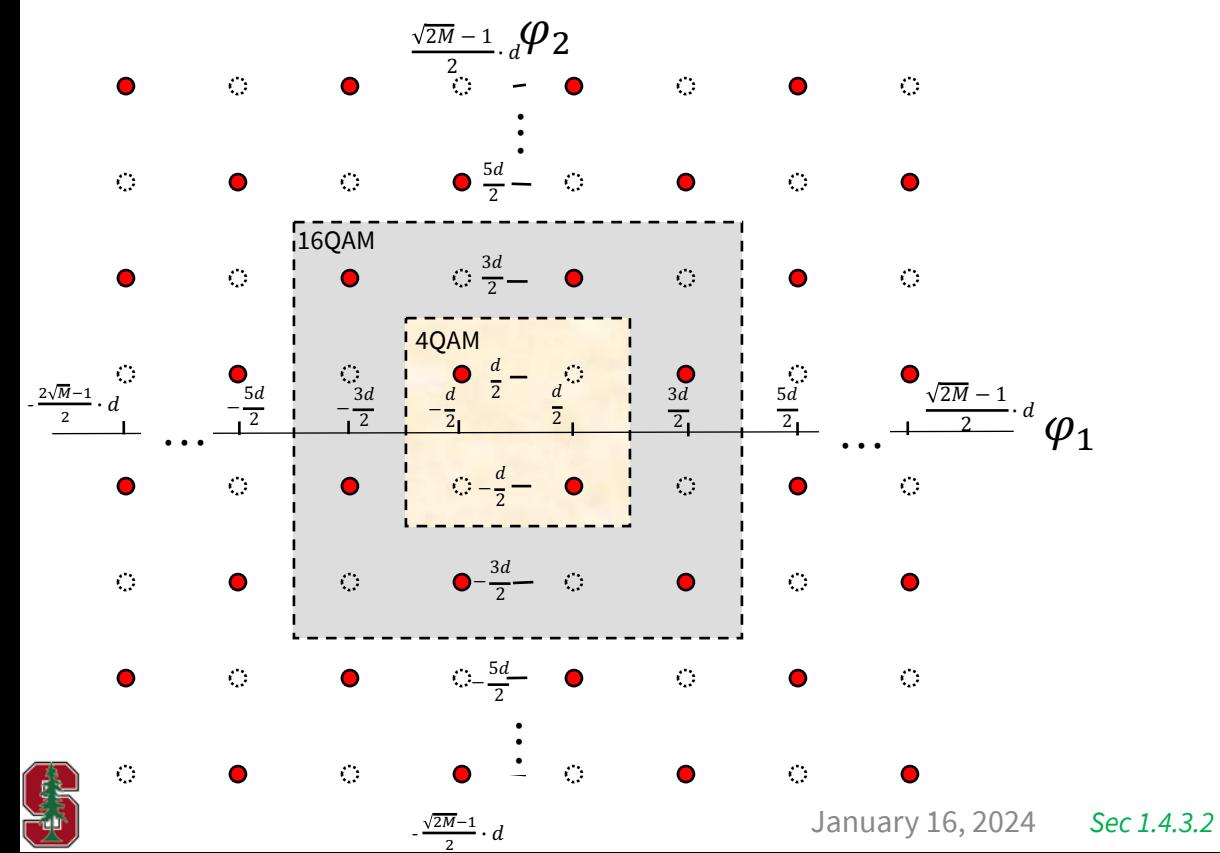

**PS2.1 (1.14) – your turn to find formulas**

L3: 23

# **CR constellations Slightly Better for odd b QAM**

More symmetrically removes high-energy corner points

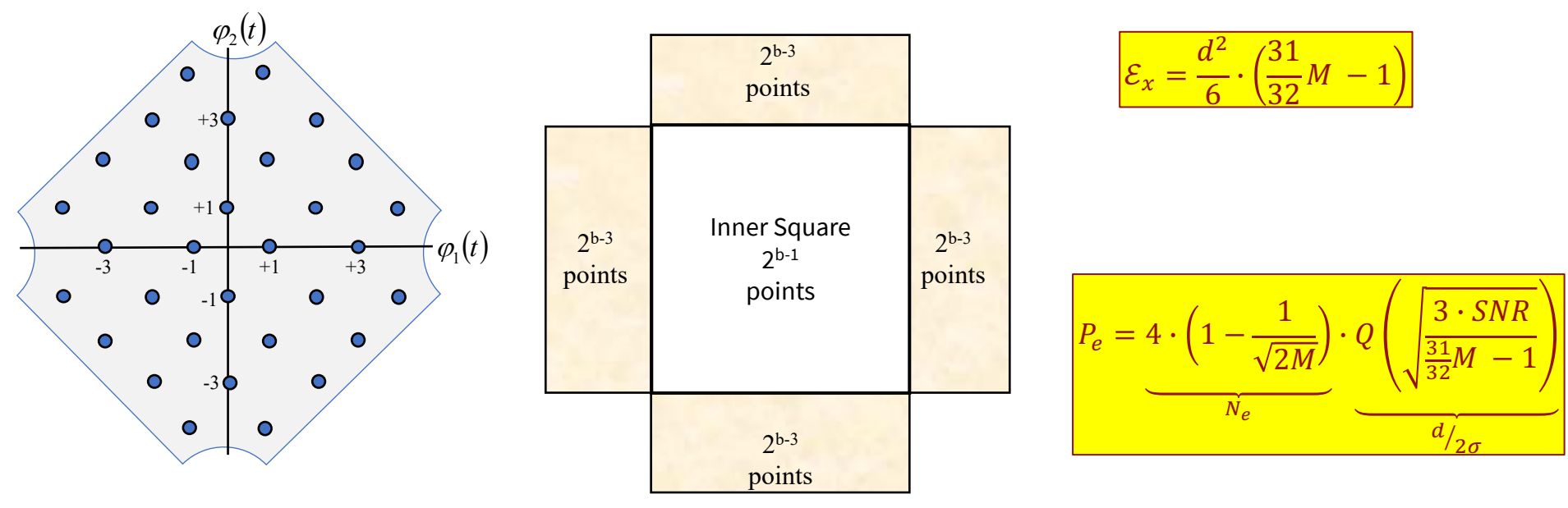

■ Used on some (of many carriers) in DMT systems (xDSL, G.fast, G.mgfast, etc)

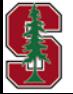

*Sec 1.4.3.2*

# **Matlab Commands**

### § Modulator is **qammod.m**

>> reshape(qammod(0:3,4),2,2) %=  $-1.0000 + 1.0000i$  1.0000 + 1.0000i -1.0000 - 1.0000i 1.0000 - 1.0000i

 $\ge$  reshape(qammod(0:15,16,'plotconstellation',1),4,4) % =  $-3.0000 + 3.0000i - 1.0000 + 3.0000i$  3.0000 + 3.0000i 1.0000 + 3.0000i  $-3.0000 + 1.0000i - 1.0000 + 1.0000i$  3.0000 + 1.0000i 1.0000 + 1.0000i  $-3.0000 - 3.0000i - 1.0000 - 3.0000i \Big| 3.0000 - 3.0000i \Big| 1.0000 - 3.0000i$  $-3.0000 - 1.0000i - 1.0000 - 1.0000i$   $| 3.0000 - 1.0000i - 1.0000 - 1.0000$ 

>>qammod(0:31, 32,'plotconstellation',1); % produces 32CR

Odd bits 5 or greater  $\rightarrow$  cross constellation

However 8 CR is horrible and looses 0.8 dB w.r.t. 8SQ

8SQ is not well handled by matlab (**see for yourself:** matlab''s constellation from qammod for M=8)

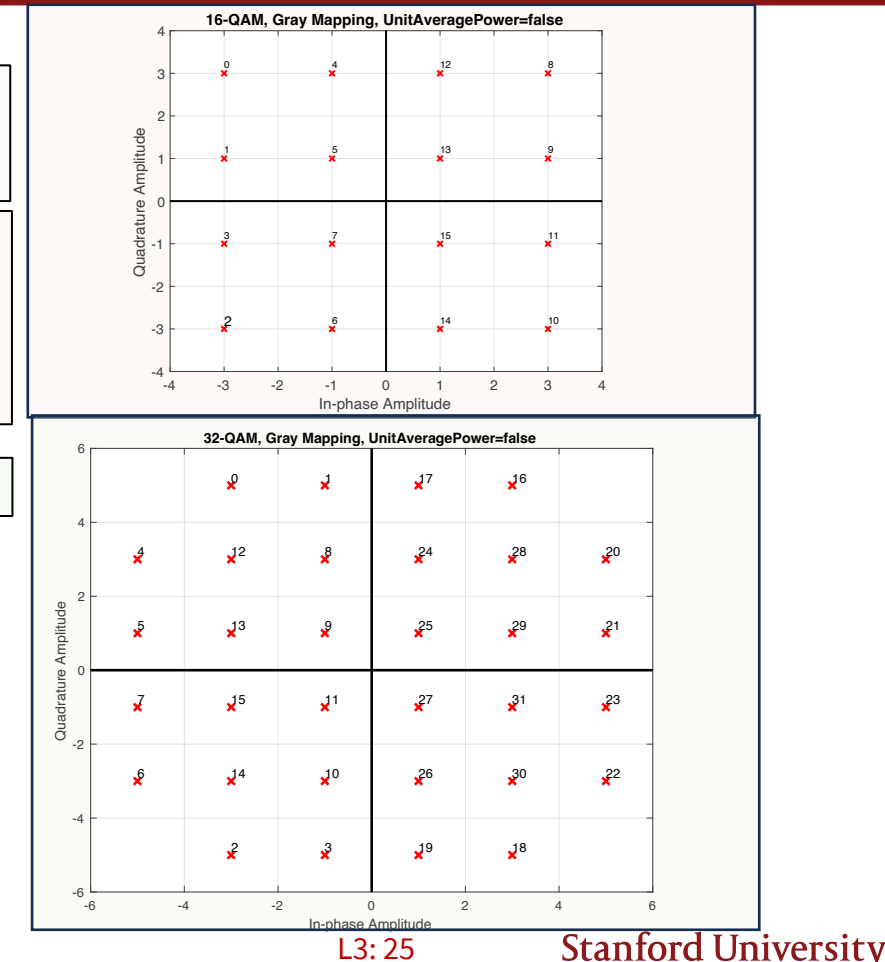

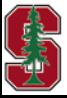

January 16, 2024

*Not in text yet*

## **Matlab Commands**

### ■ ML detector is **qamdemod.m** Defaults to Gray Code

```
rng(7)
message=randi(16,1,10000)-1;
x=qammod(message,16);
SNR=17;
Ex=10;
N0=10^{\circ}(-1.7)^{\ast}Ex;
n=sqrt(N0/2)*randn(1,10000)+i*sqrt(N0/2)*randn(1,10000);
y=x+n;
xhat = qamdemod(y, 16);
sum( xhat ~= message)
= 25
ans/10000 = .0025\gg 3*qfunc(sqrt(0.2*10^(1.7)))
ans = 0.0023
```

```
errrate=comm.ErrorRate;
for indx=1:100 message=randi(16,1,10000)-1;
 x=qammod(message,16);
  n=sqrt(N0/2)*randn(1,10000)+i*sqrt(N0/2)*randn(1,10000);
 y=x+n;
xhat = qamdemod(y, 16);
 errstats = errrate(xhat',message');
end
errstats(1)
ans = 0.0023 % perfect match!
```
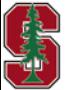

# **Forney's Gap Approximation – PAM/QAM**

• What Q-function argument gives  $(\bar{P}_e=) 10^{-6}$  ? (assume  $\bar{N}_e = 2$ )

$$
\frac{3}{2^{2 \cdot \bar{b}} - 1} \cdot SNR = 10^{1.38}
$$

13.8 dB ??  $20*log10(qfuncinv(1e-6/2)) = 13.7891$ 

- Solve for  $\overline{b}$  to get **Forney's Gap Formula:** 
	- $\overline{b} = \frac{1}{2} \cdot \log_2 \left( 1 + \frac{SNR}{\Gamma} \right)$ , where
		- $\Gamma = 8.8$  dB (for both PAM and QAM), and
		- $\Gamma = 9.5$  dB for  $\bar{P}_e = 10^{-7}$ .
		- Gap is largely independent of  $\bar{b}$ >0.5; we'll see this applies to most good codes built on PAM/QAM also.
	- § This looks like a very famous formula (Chapter 2, we'll see),
		- where  $\Gamma$ =1 (0 dB).
	- § That, is, the maximum reliably decodable data rate on AWGN, the **capacity.**
	- § The gap measures reduction (in SNR, dB) relative to this capacity (here for "uncoded" PAM/QAM).

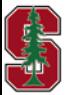

# **Examples**

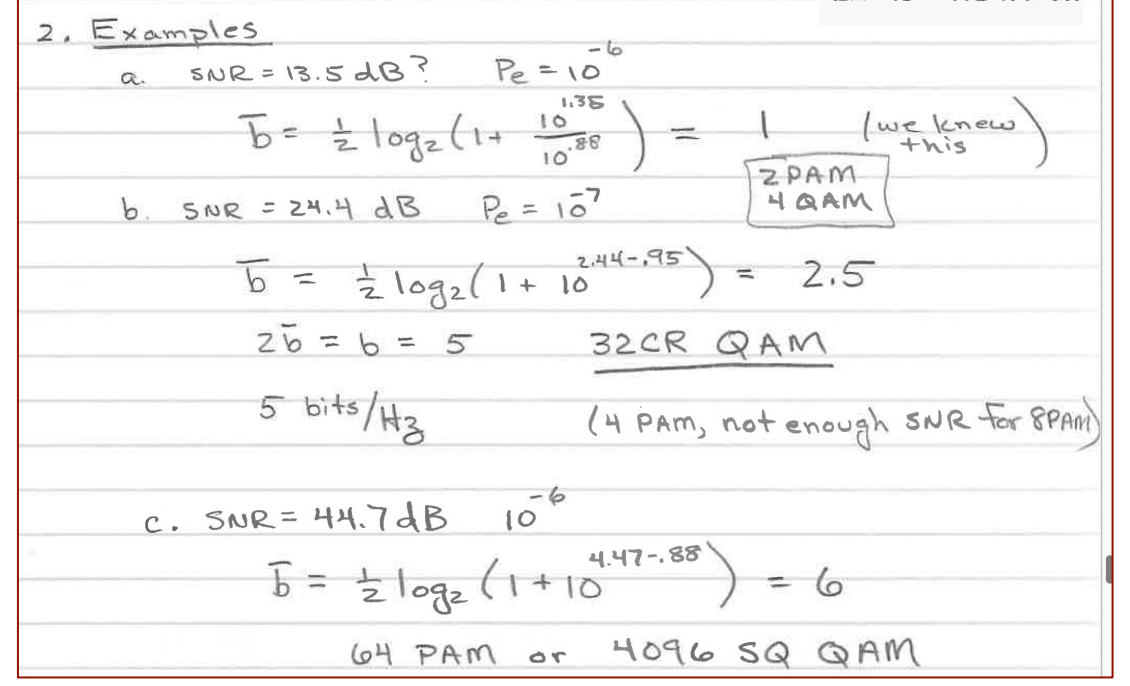

- § Best to date? (no MIMO dimensions)
	- QAM,  $b = 15$  bits/Hz.

• 
$$
Bits/Hz = 2\overline{b}
$$
.

- Most useful codes also based on sequences of QAM/PAM symbols.
	- Their gaps are also constant for  $2b > 1$ .
	- The good ones have  $\Gamma \rightarrow 0$  dB (or maybe in practice more like 1 dB).

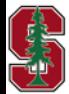

PS2.4 (1.22)

L3: 28

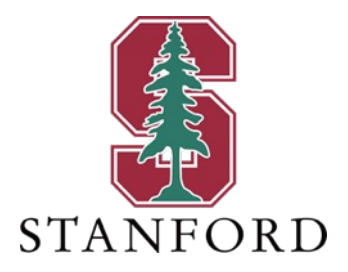

# **End Lecture 3**

# **Lattices and Codes (AWGN)**

- **Lattice**  $\Lambda = {\lambda_0, \lambda_1, \cdots}$  that is closed under an operation "addition" (usually normal addition, but can also be over a finite field when  $|\Lambda| < \infty$ . (Appendix B)
- § Examples include:
	- $\mathbb{Z}$  the integers (think PAM),
	- $\mathbb{Z}^2$  2D integer vectors (think QAM), and
	- $\bullet$   $\mathbb{Z}^N$  think codewords built from PAM/QAM.

$$
D_2 = 2Z^2 + \{0,1\} \cdot \begin{bmatrix} 1 \\ 1 \end{bmatrix}
$$

**Coset**  $\Lambda + a = \{\lambda_0 + a, \lambda_1 + a, \dots\}$  basically maintains all the lattice properties, but need to add *a* or remove it appropriately.

- Most constellations C are subsets of lattices  $\Lambda$  (or their cosets).
	- Designs choose M symbols from  $\Lambda$ , and subtract mean so that they have minimum average energy.
- Lattices are a nice way for designers to pack points evenly into given volume or energy.

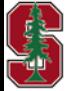

Appendix B.2

L3: 30

# **Coding Gain and Constellation/Code**

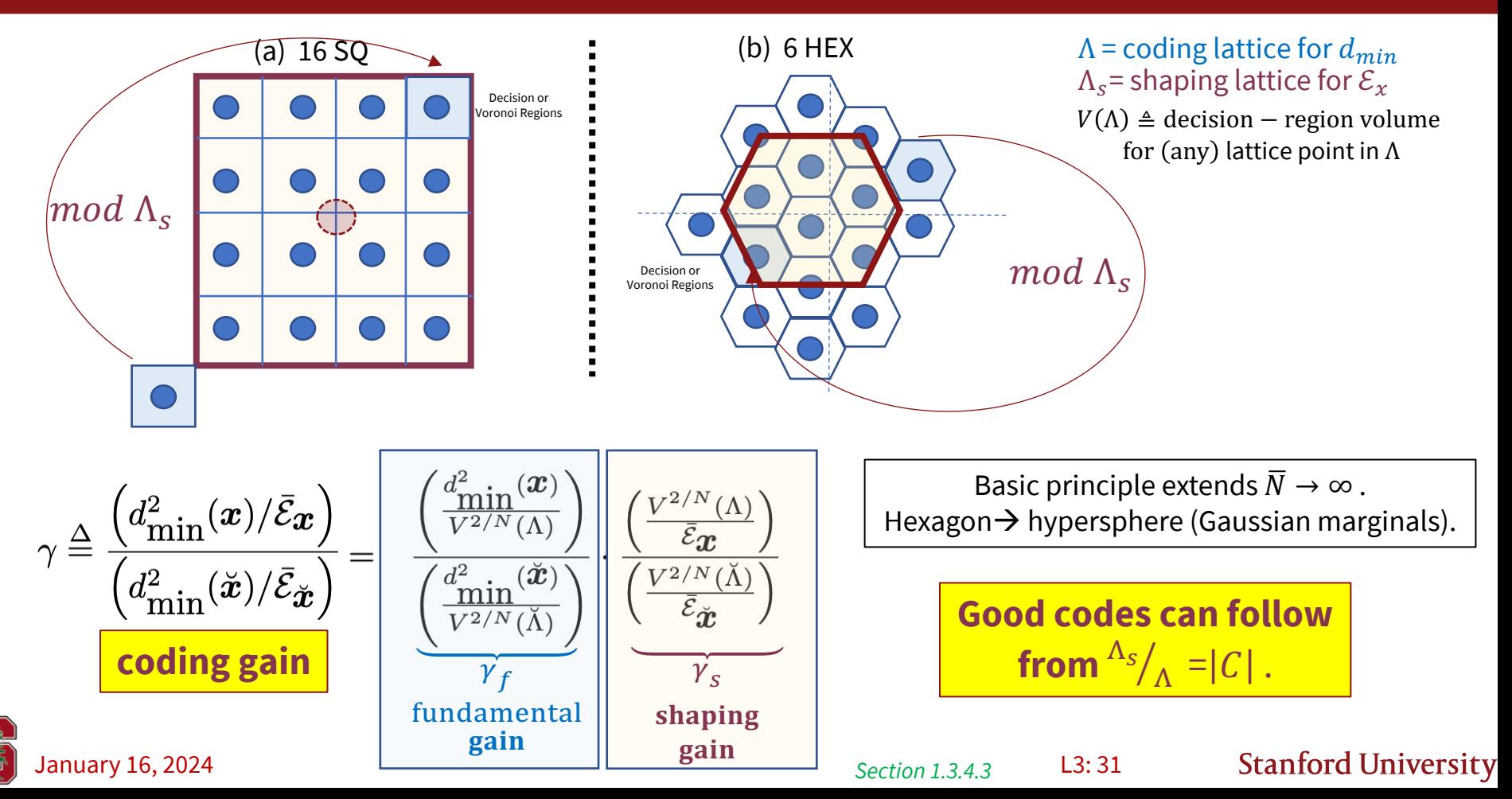

# **Hexagon Constellation, fund gain**

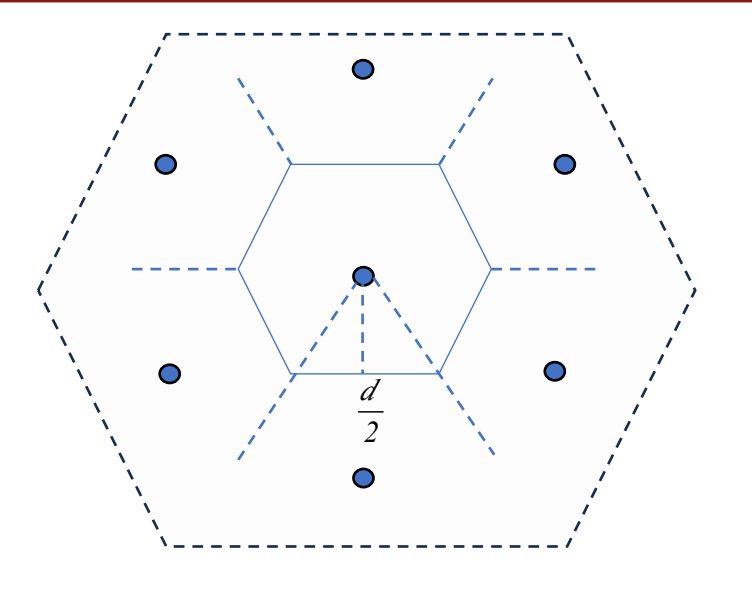

$$
\Lambda = A_2
$$
, the "hexagonal" lattice.

$$
V(A_2) = 6 \tcdot \frac{1}{2} \cdot \frac{d}{\sqrt{3}} \cdot \frac{d}{2} = \frac{\sqrt{3}}{2} d^2
$$
  
of  $\Delta's$  *altitude base*

$$
\gamma_f = \frac{d^2}{\frac{\sqrt{3}d^2}{2}} = \frac{2}{\sqrt{3}} = .625 \text{ dB}
$$

- $A_2$  is (up to) .625 dB better than  $\mathbb{Z}^2$  in fundamental gain.
- It's also better as a shaping lattice (see previous page).

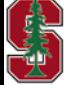

# **Maximum Shaping Gain**

• Let  $N \to \infty$ , then **best shape** is a **hypersphere**.

• For hypersphere:

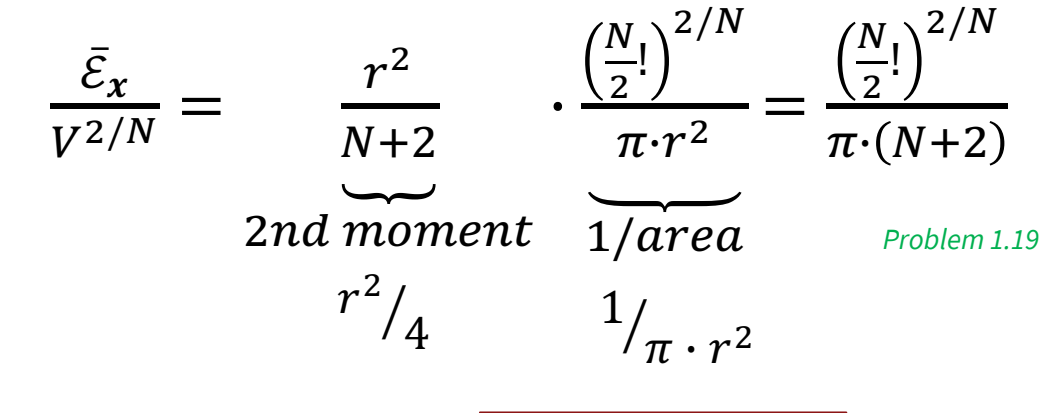

• Limit, relative to  $\mathbb{Z}^N$  is  $\frac{\pi e}{\epsilon}$ 6  $= 1.53$  dB.  $\triangleright$  Proof in text.

- **BEST SHAPING GAIN IS 1.53 dB**
- Fundamental gain can be infinite  $-$  see Chapter 2.

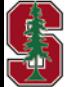

# **Peak-to-Average Ratio (PAR)**

• Can be important for amplifiers (see PSK discussion)

Definition 1.3.23 [Discrete Peak Energy] A constellation's N-dimensional discrete peak energy is  $\mathcal{E}_{peak}$ .

$$
\mathcal{E}_{peak} \stackrel{\Delta}{=} \max_{i} \sum_{n=1}^{N} x_{in}^{2} \quad . \tag{1.328}
$$

A modulated signal's continuous-time peak energy is

$$
\mathcal{E}_{cont} \stackrel{\Delta}{=} \max_{i,t} |x_i(t)|^2 \ge \mathcal{E}_{peak} \quad . \tag{1.329}
$$

- PARs could be measured
	- At symbol instants:  $PAR = \frac{\varepsilon_{peak}}{\varepsilon_x}$
	- A In continuous time for an overall  $PAR = \frac{\varepsilon_{cont}}{\varepsilon_x}$  this one is always at least as large.
	- Example simple sinusoid symbol-rate sampled at peaks has symbol-rate PAR =  $1$ while any continuous sinusoid has PAR 3dB.

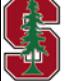

**January 16, 2024 Latter and Section 1.3.4.3 L3: 34** 

*Section 1.3.4.3*

# **Filtered AWGN Channels**

*Section 1.3.7* 

January 16, 2024 L2:35

# **Real channels don't pass all frequencies**

The filtered AWGN has linear filter  $h(t)$ .

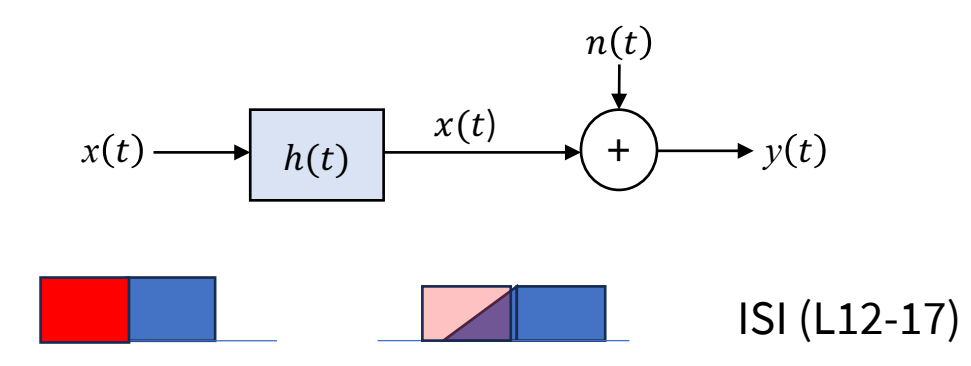

- Successive symbols get stretched and may overlap (intersymbol interference).  $\triangleright$  Can't go too fast ...
- Correlated ("colored") noise is equivalent to filtered AWGN …. next slides

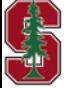

# **Colored noise**

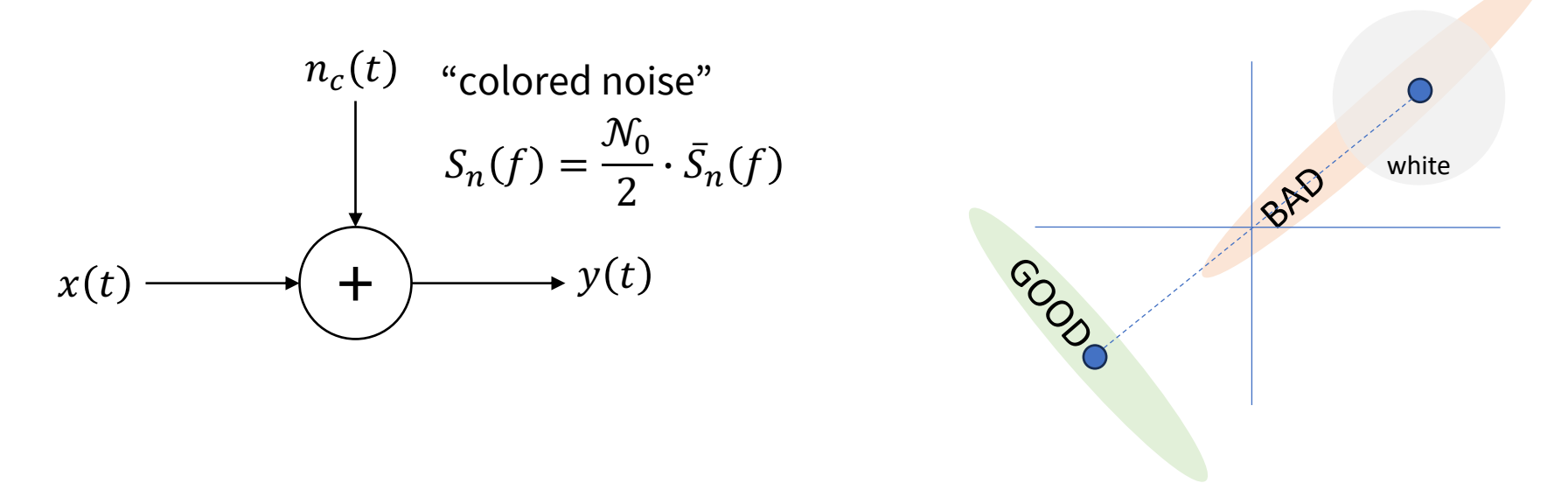

- Noise is not "white" (not flat PSD) power spectral density  $\frac{\mathcal{N}_0}{2}\cdot \bar{S}_n(f)$
- What is problem with this?
	- $\triangleright$  The MAP/ML detector is no longer "pick the closest point"
- See Examples in Section 1.3.7.2 / 3

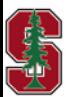

# **Noise Whitening**

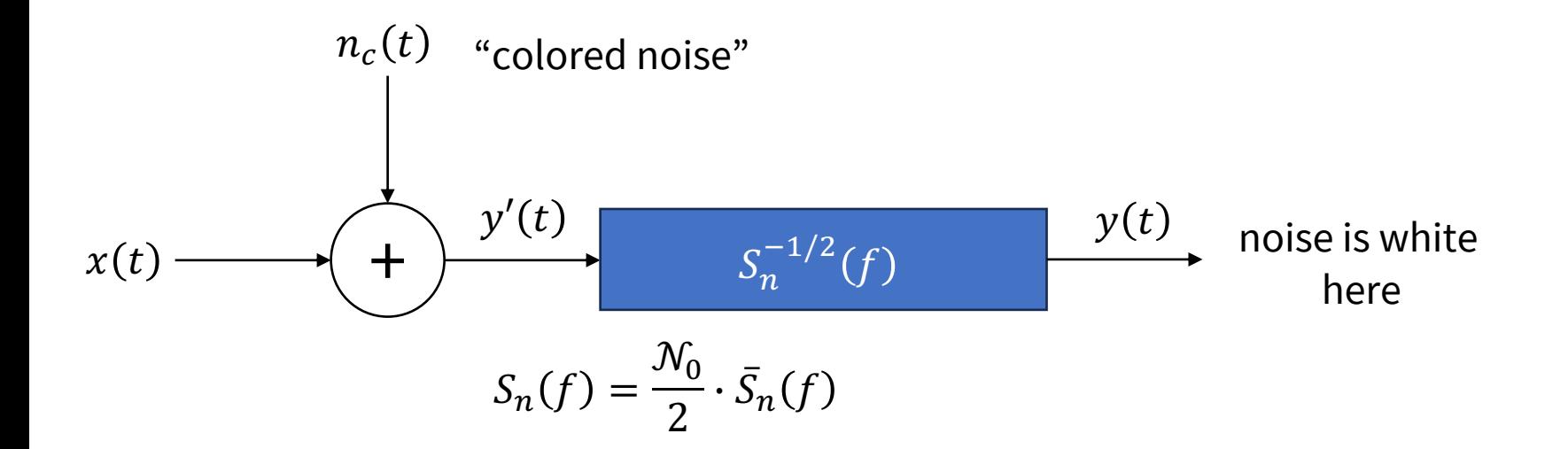

- 1-to-1 reversible transformation that whitens noise.  $\triangleright$  Loses nothing by reversibility theorem.
- And thus creates a filtered AWGN  $H(f) = \bar{S}_n^{-1/2}(f)$ .

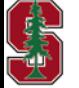

# **But WAIT!**

• This filter only exists, and is 1-to-1 causal and causally invertible, **IF**

Theorem 1.3.6 [Paley-Wiener Criterion] If  $\int_{0}^{\infty} \frac{|\ln S_n(f)|}{1+f^2} df < \infty$ ,  $(1.434)$ then there exists a  $G(f)$  satisfying below with a realizable inverse. (Thus the filter  $g(t)$  is  $a\ 1-to-1\ map$ 

$$
\left[\bar{\mathcal{S}}_n(f)\right]^{-1} = |G(f)|^2
$$

- See Appendix D on canonical factorization of autocorrelation/power spectra:
	- $\triangleright$  Such a filter exists for any noise typically found in practice.
	- $\triangleright$  Notice this says "noise" does not necessarily apply to systems that optimize transmit power spectra.

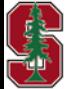